## 住宅ローン一部繰上返済 正式申込

住宅ローンの一部繰上返済の正式申込を行うことができます。

※ 一部繰上返済を行うには、繰上返済指定日の5営業日前までに「住宅ローン一部繰上返済 正式申込」 を行う必要があります。なお、営業日には、土曜日・日曜日および祝日を含みません。

※ パソコン用画面での操作のみのとなります(スマートフォンの場合もパソコン用画面で操作いただき ます)。

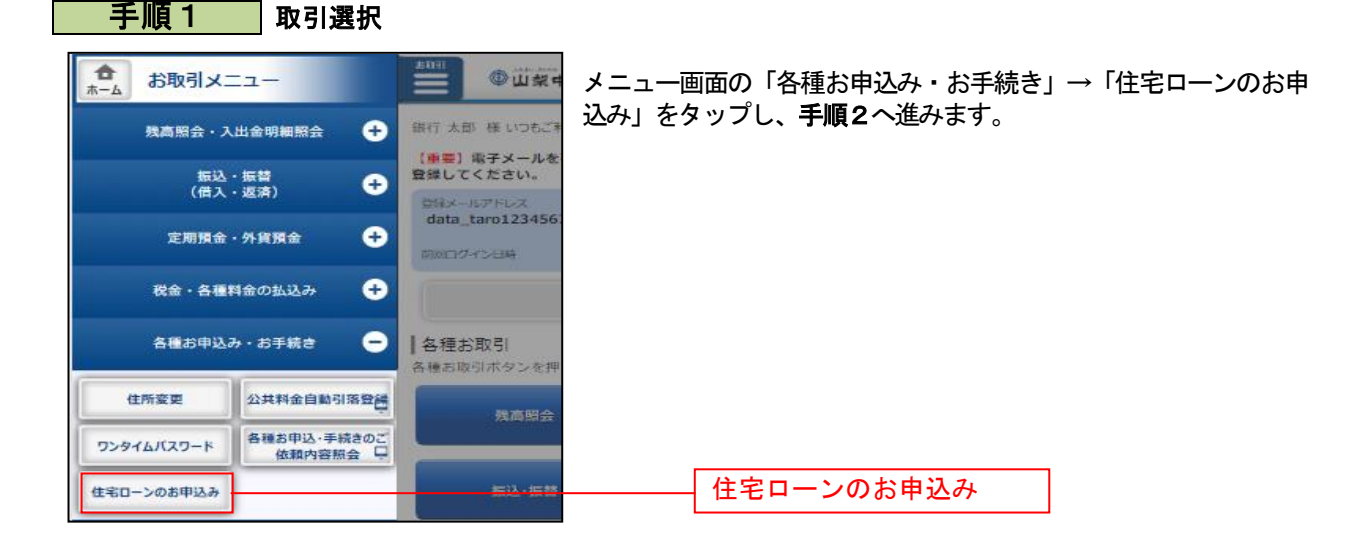

手順2 「住宅ローン一部繰上返済 正式申込」の選択

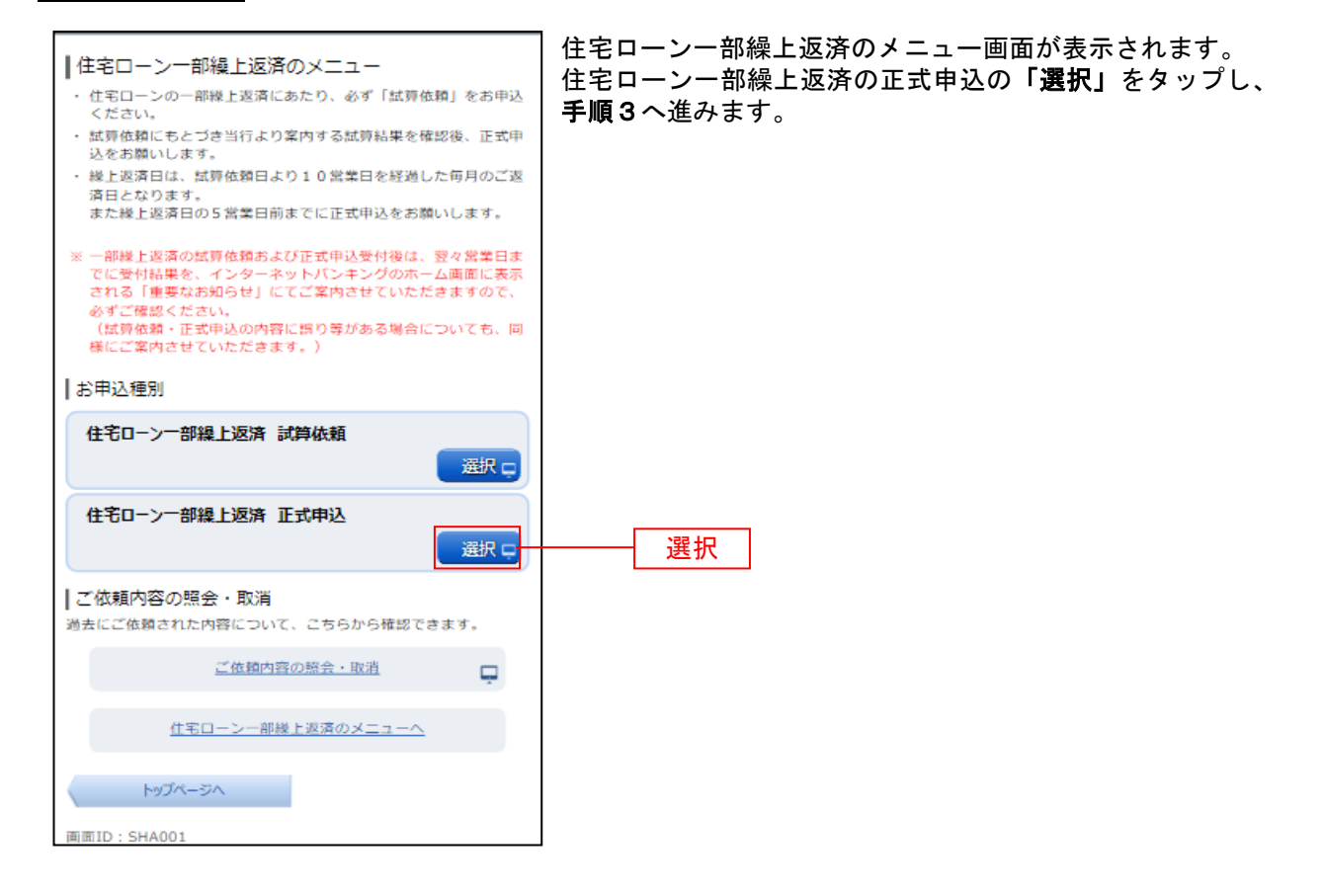

## 手順3 住宅ローン一部繰上返済 (規定) の確認

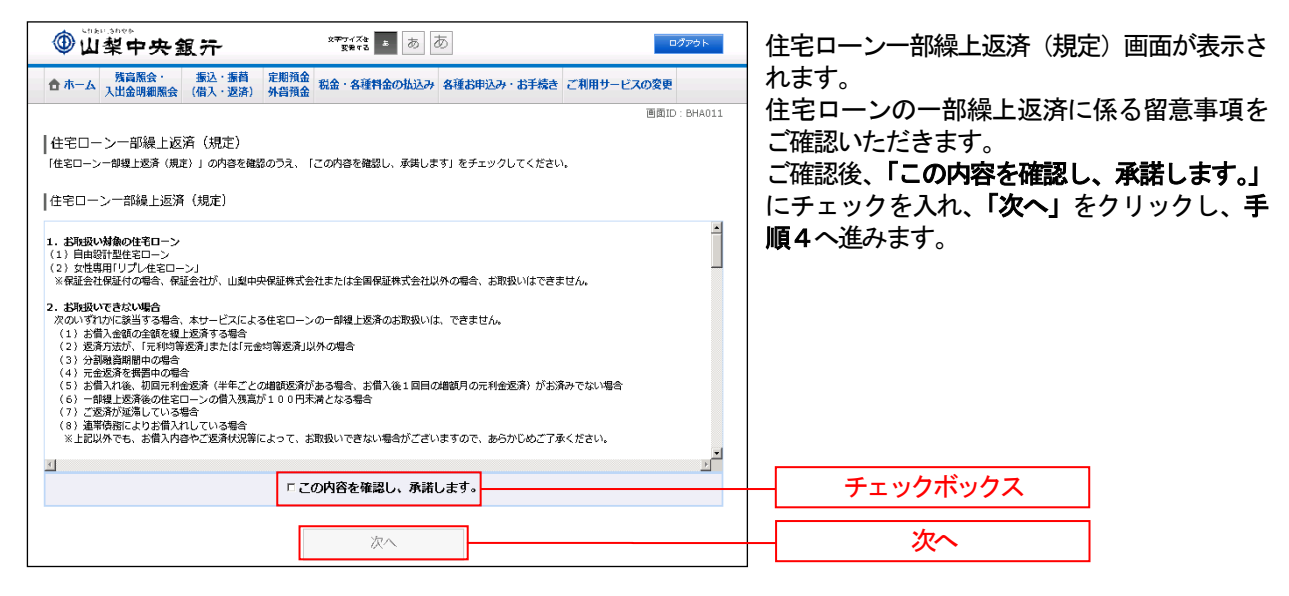

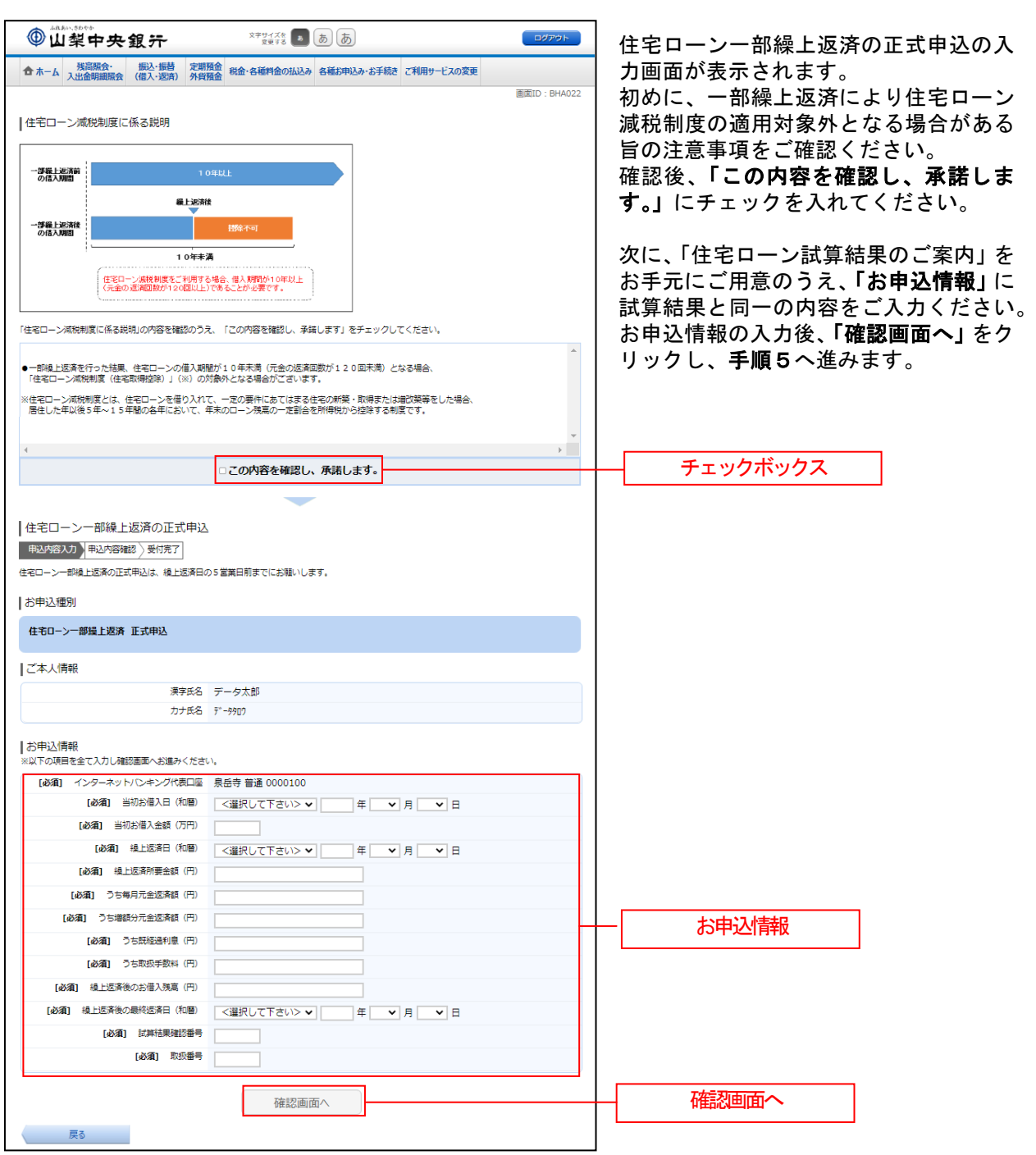

## | 手順4 | 正式申込の入力 (※お手元に「住宅ローン試算結果のご案内」をご用意ください)

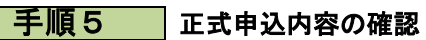

...... ....... ------------------

. . . . . . .

. . . . . . . .

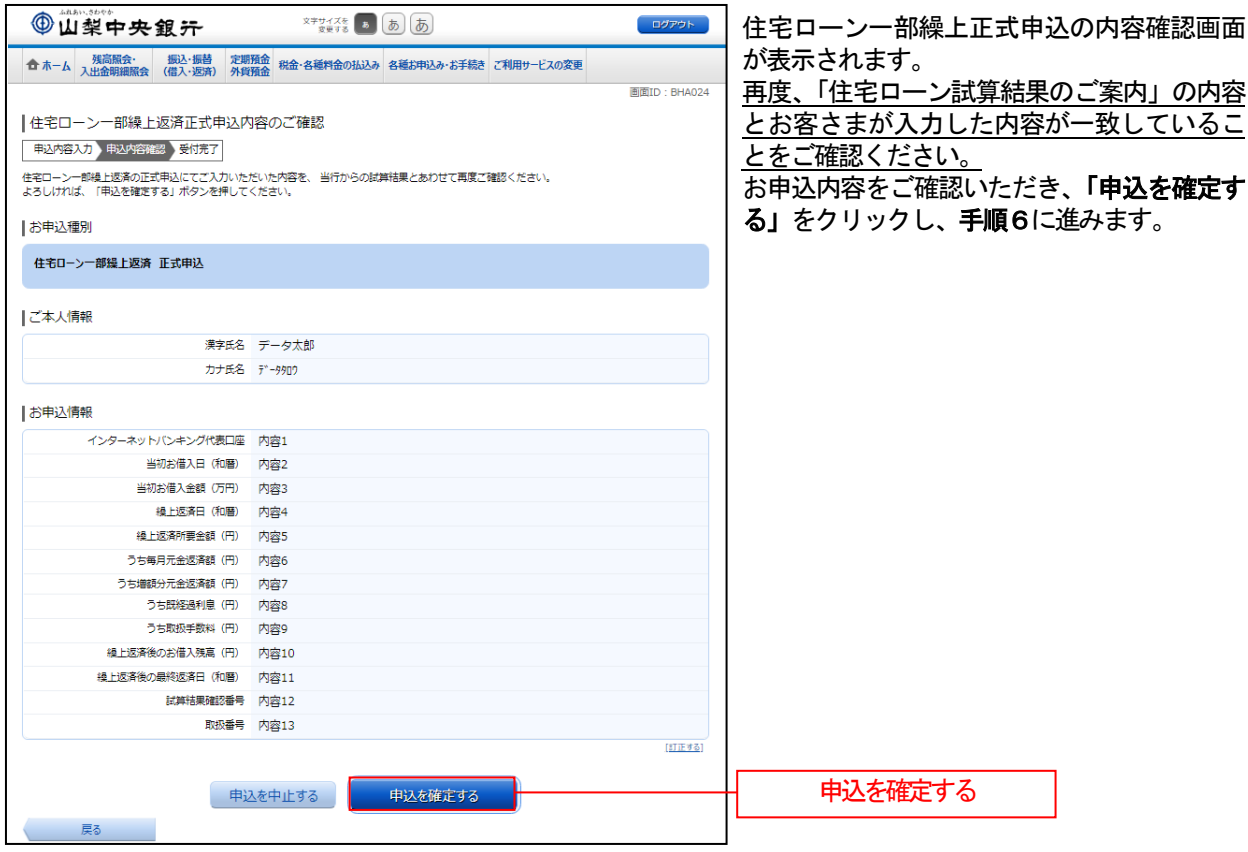

. . . . . . . . . . . . . . . . . . . . . . . . . . . . . . . . . . .

## ■ 手順6 ■ 「住宅ローン一部繰上返済 正式申込」の受付完了

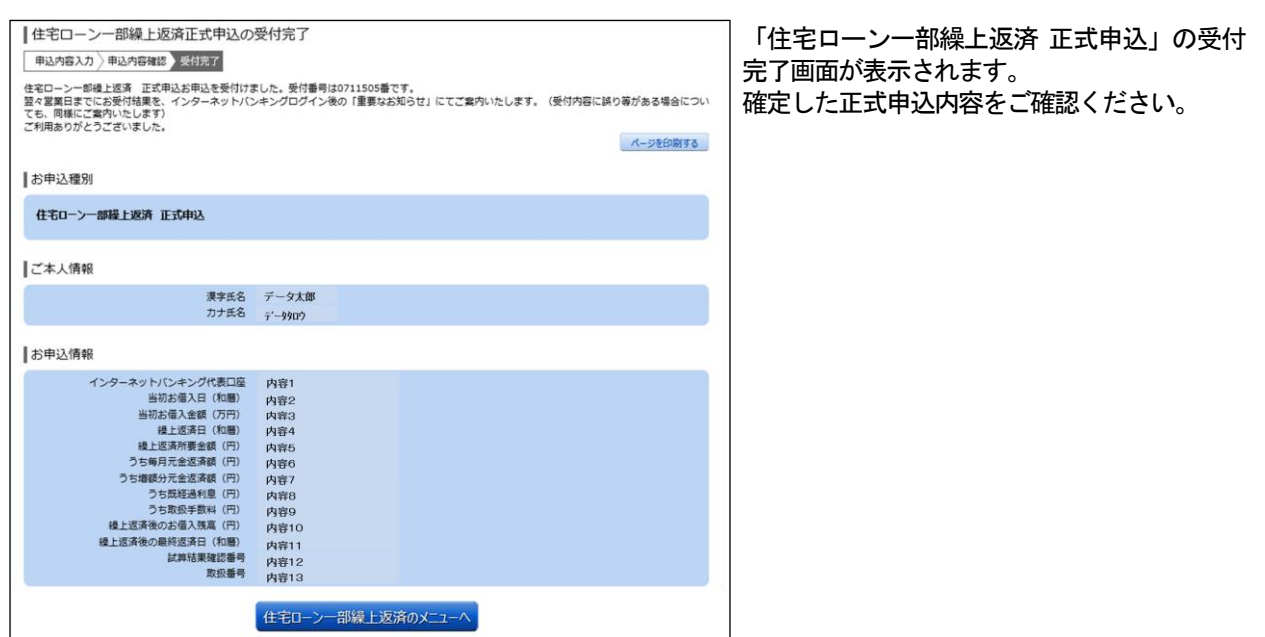